# **SpaceAdventure** Lesson 14

### **Description**

Decrease the coupling between the SpaceAdventure class and the PlanetarySystem. Extract the PlanetarySystem creation into **main.swift**.

Welcome to the Solar System! There are 8 planets to explore. What is your name? Jane Nice to meet you, Jane. My name is Eliza, I'm an old friend of Siri. Let's go on an adventure! Shall I randomly choose a planet for you to visit? (Y or N) N Name the planet you would like to visit. Neptune Traveling to Neptune... Arrived at Neptune. A very cold planet, furthest from the sun.

### Learning Outcomes

- Recognize potential design constraints in existing code.
- Practice refactoring, to improve existing code without changing functionality.
- Practice writing property declarations, initializers and instantiating objects.
- Distinguish mutability and immutability with var and let.

# **Vocabulary**

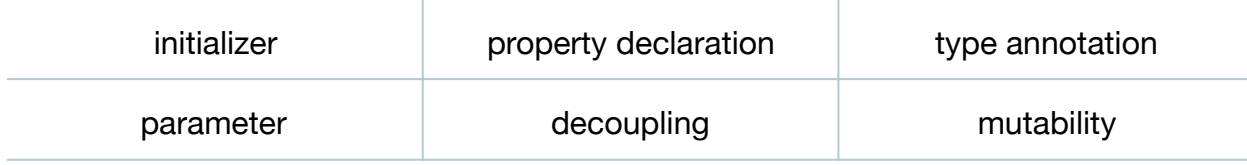

#### **Materials**

• **SpaceAdventure Lesson 14** Xcode project

# **Opening**

When the kind of planetary system changes, why does the code in SpaceAdventure have to change? How close of a relationship would you say the SpaceAdventure class has with the specific PlanetarySystem object it uses?

# Agenda

- Discuss how the SpaceAdventure initializer includes a significant amount of planet data (names and descriptions) and explicitly relies on creating one kind of PlanetarySystem.
- Discuss how one might improve the design of the SpaceAdventure class, by providing its initializer with a particular PlanetarySystem to explore; and by extracting the planet data from the existing initializer.
- Update the SpaceAdventure initializer in three steps. First, extract the existing code within the SpaceAdventure initializer, by moving it to the top of **main.swift**.

```
import Foundation
```

```
// TODO: Reduce repetitive code
let mercury = Planet(name: "Mercury", description: "A very hot
    planet, closest to the sun.")
...
planetarySystem.planets.append(mercury)
...
let adventure = SpaceAdventure()
adventure.start()
```
• Modify the SpaceAdventure planetarySystem property declaration by removing the assignment of the default PlanetarySystem object.

```
class SpaceAdventure {
    let planetarySystem: PlanetarySystem
    ...
```
- Explain why the planetarySystem property now requires a type annotation, as no value is explicitly assigned to it yet.
- Update the SpaceAdventure initializer to accept a PlanetarySystem parameter, assigning it to the planetarySystem property.

```
init(planetarySystem: PlanetarySystem) {
   self.planetarySystem = planetarySystem
}
```
- Explain how the initializer receives a PlanetarySystem object, and assigns it to the planetarySystem property.
- Update the implementation of **main.swift** to prepare an array of Planet objects, create a PlanetarySystem, and then pass the PlanetarySystem object to the SpaceAdventure initializer.

```
// TODO: Reduce repetitive code.
let mercury = Planet(name: "Mercury", description: "A very hot
    planet, closest to the sun.")
...
let systemName = "Solar System"
var planets = [Planet]( )planets.append(mercury)
...
planets.append(neptune)
let solarSystem = PlanetarySystem(name: systemName, planets: planets)
let adventure = SpaceAdventure(planetarySystem: solarSystem)
```
- Run the program (**⌘R**) to verify that the functionality remains the same.
- Discuss how the SpaceAdventure class is now decoupled from the "Solar System" PlanetarySystem, and how any PlanetarySystem can be passed to the SpaceAdventure initializer.
- Discuss how the PlanetarySystem planets array property should no longer be mutable, since a PlanetarySystem initializer should be provided a complete Planet array during initialization.
- Update the PlanetarySystem planets property declaration, replacing var with let.

```
class PlanetarySystem {
    let name: String
    let planets: [Planet]
    ...
```
- Discuss how the Planet data no longer remains buried within the SpaceAdventure class, and allude to how it may be extracted even further, to exist outside the code entirely.
- Run the program (**⌘R**) to verify that the functionality remains the same.

# **Closing**

What about that TODO reminding us to reduce the repetitive code? Is there any kind of pattern you see in the code? How do you think we might be able to improve this?

# Modifications and Extensions

- Create multiple PlanetarySystem and SpaceAdventure objects, and modify the program to allow the user to embark on multiple adventures; or to choose which planetary system to travel to.
- Investigate the concept of dependency injection, and determine how it applies to the new SpaceAdventure class.
- Investigate how to store the planetary system name and planet data in an external property list (or "plist") file. Update the program such that the data is loaded externally, rather than existing as literal String values within the code.

### **Resources**

[The Swift Programming Language: About Swift https://developer.apple.com/library/](https://developer.apple.com/library/ios/documentation/Swift/Conceptual/Swift_Programming_Language/) ios/documentation/Swift/Conceptual/Swift\_Programming\_Language/

The Swift Programming Language: A Swift Tour https://developer.apple.com/library/ [ios/documentation/Swift/Conceptual/Swift\\_Programming\\_Language/GuidedTour.html](https://developer.apple.com/library/ios/documentation/Swift/Conceptual/Swift_Programming_Language/GuidedTour.html)

The Swift Programming Language: The Basics https://developer.apple.com/library/ [ios/documentation/Swift/Conceptual/Swift\\_Programming\\_Language/TheBasics.html](https://developer.apple.com/library/ios/documentation/Swift/Conceptual/Swift_Programming_Language/TheBasics.html)

[Swift Standard Library Reference: Array https://developer.apple.com/library/ios/](https://developer.apple.com/library/ios/documentation/General/Reference/SwiftStandardLibraryReference/Array.html) documentation/General/Reference/SwiftStandardLibraryReference/Array.html

The Swift Programming Language: Properties https://developer.apple.com/library/ [ios/documentation/Swift/Conceptual/Swift\\_Programming\\_Language/Properties.html](https://developer.apple.com/library/ios/documentation/Swift/Conceptual/Swift_Programming_Language/Properties.html)

[The Swift Programming Language: Collection Types https://developer.apple.com/](https://developer.apple.com/library/ios/documentation/Swift/Conceptual/Swift_Programming_Language/CollectionTypes.html) library/ios/documentation/Swift/Conceptual/Swift\_Programming\_Language/ CollectionTypes.html

[The Swift Programming Language: Initialization https://developer.apple.com/library/](https://developer.apple.com/library/ios/documentation/Swift/Conceptual/Swift_Programming_Language/Initialization.html) ios/documentation/Swift/Conceptual/Swift\_Programming\_Language/ Initialization.html

The Swift Programming Language: Mutability of Collections https:// developer.apple.com/library/ios/documentation/Swift/Conceptual/ [Swift\\_Programming\\_Language/CollectionTypes.html#//apple\\_ref/doc/uid/](https://developer.apple.com/library/ios/documentation/Swift/Conceptual/Swift_Programming_Language/CollectionTypes.html#//apple_ref/doc/uid/TP40014097-CH8-ID106) TP40014097-CH8-ID106